**Teracom Modem Firmware Upgrade**

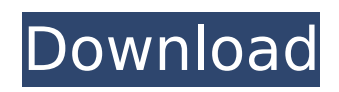

to complete the firmware update process, the tcg140-4 has to be restarted. the tcg140-4 should not be turned off in the meantime. to start the tcg140-4, press the power button and press the reset button a few times until the screen displays the following message: when i try to update the firmware on my teracom tad100 it hangs at 2% and shows "waiting for device". the device is not connected. however it is not hanging on the router itself, it just hangs at 2%. the only way i can think of is that my telnet connection is messed up, but i've tried telnet'ing to port 23 on my computer and using other telnet clients (on my computer) and they all say that the connection is connected. i've tried telnet'ing to port 23 on my computer and using other telnet clients (on my computer) and they all say that the connection is connected. do you think it's my telnet connection or the modem itself. any help would be appreciated. my connection is done with a linksys wag54gs i have a teracom tad100 modem and i have successfully flashed the firmware from dlink to version 3.1.2.0. i have now tried to update the firmware on my router to version 3.0 and its still in update mode. i have tried the direct serial connection using a ftdi usb converter with my cable. the modem on the router is flashing but it is not picking up the firmware update. i have tried re-installing the firmware and have also tried unplugging the router then plugging it back in. is there a way i can get the firmware update on the router to work? i am using windows xp i have a teracom tad100 modem and i have successfully flashed the firmware from dlink to version 3.1.2.0. i have now tried to update the firmware on my router to version 3.0 and its still in update mode. i have tried the direct serial connection using a ftdi usb converter with my cable.

## **Teracom Modem Firmware Upgrade**

to update the device over the internet follow the steps below: upload the update file (.cod extension) on public http server; send firmware update command (the syntax of the sms message is described in the device setup via sms section in the user manual). please note that only the master can send this message. the update file will be transferred and verified. the procedure takes about 3 minutes. if the file is correct, the master will receive a confirmation sms message. the update procedure takes about 2 minutes. once the update is complete, tcg140-4 will restart.attention! dont turn off the power supply during the update. turning off the power supply will damage the device.factory default settings i have d-link glb-502t router which is same as your router i tried to upgrade the firmware to router tech as per the procedure mentioned above. the firmware got installed successful but internet is not working for me. when i checked the logs it says the adsl carrier is down actually it is not. i believe the env settings got corrupted, i appreciate if you provide me the any of the following to update the device over the internet follow the steps below: upload the update file (.cod extension) on public http server; send firmware update command (the syntax of the sms message is described in the device setup via sms section in the user manual). please note that only the master can send this message. the update file will be transferred and verified. the procedure takes about 3 minutes. i'm trying to flash the firmware on my teracom tad100 gateway adsl modem. i'm getting a few errors in the router update patch tool, that seem to be caused by the fact that i'm using a usb 3g router. do you have a workaround that will help me? 5ec8ef588b

## <http://nii-migs.ru/?p=27579>

<https://carolinmparadis.com/2022/11/23/tk-file-explorer-patched-download/> [https://gracehillchatham.com/wp-content/uploads/2022/11/Kanz\\_Ul\\_Hussain\\_Pdf\\_Download\\_BEST.pdf](https://gracehillchatham.com/wp-content/uploads/2022/11/Kanz_Ul_Hussain_Pdf_Download_BEST.pdf) [https://www.mein-hechtsheim.de/advert/twilight-saga-breaking-dawn-part-1-in-hindi-download](https://www.mein-hechtsheim.de/advert/twilight-saga-breaking-dawn-part-1-in-hindi-download-top-720p-dual-audio-torrent-download-top/)[top-720p-dual-audio-torrent-download-top/](https://www.mein-hechtsheim.de/advert/twilight-saga-breaking-dawn-part-1-in-hindi-download-top-720p-dual-audio-torrent-download-top/) <http://ticketguatemala.com/free-youtube-sub-bot-downloadl-updated/> <https://gracepluscoffee.com/hd-online-player-tamil-nursery-rhymes-video-top-free-down/> <http://sipepatrust.org/?p=18647> [https://ryhinmobiliaria.co/wp-content/uploads/2022/11/Pes\\_2013\\_patch\\_102\\_buddhadll.pdf](https://ryhinmobiliaria.co/wp-content/uploads/2022/11/Pes_2013_patch_102_buddhadll.pdf) <https://ssmecanics.com/baixar-penalidade-maxima-dublado/> [https://ccazanzibar.com/wp](https://ccazanzibar.com/wp-content/uploads/2022/11/ManovidyawaSinhalaPdfFreedownload_VERIFIED.pdf)[content/uploads/2022/11/ManovidyawaSinhalaPdfFreedownload\\_VERIFIED.pdf](https://ccazanzibar.com/wp-content/uploads/2022/11/ManovidyawaSinhalaPdfFreedownload_VERIFIED.pdf) [https://knoxvilledirtdigest.com/wp-content/uploads/2022/11/Windows\\_7\\_X4\\_New\\_Edition\\_Jan\\_2013\\_X](https://knoxvilledirtdigest.com/wp-content/uploads/2022/11/Windows_7_X4_New_Edition_Jan_2013_X64_Full_Activated_Torrent_HOT.pdf) [64\\_Full\\_Activated\\_Torrent\\_HOT.pdf](https://knoxvilledirtdigest.com/wp-content/uploads/2022/11/Windows_7_X4_New_Edition_Jan_2013_X64_Full_Activated_Torrent_HOT.pdf) <http://myirishconnections.com/?p=103151> <https://www.ncsheep.com/advert/fhms-the-new-adventures-of-erek-shawn-internation-patched/> <https://idventure.de/wp-content/uploads/2022/11/hasksal.pdf> [https://ayusya.in/wp-content/uploads/Tone2\\_Electrax\\_Crack\\_FULL.pdf](https://ayusya.in/wp-content/uploads/Tone2_Electrax_Crack_FULL.pdf) <https://dunstew.com/advert/media-center-master-keygen-20-verified/> [https://seo-focus.com/wp-content/uploads/2022/11/Meet\\_The\\_Spartans\\_Dual\\_Audio\\_Eng\\_1369.pdf](https://seo-focus.com/wp-content/uploads/2022/11/Meet_The_Spartans_Dual_Audio_Eng_1369.pdf) [https://balancingthecrazy.com/2022/11/23/office-2013-2019-c2r-install-7-5-6-b2-lite-install-microsoft](https://balancingthecrazy.com/2022/11/23/office-2013-2019-c2r-install-7-5-6-b2-lite-install-microsoft-full-new-version/)[full-new-version/](https://balancingthecrazy.com/2022/11/23/office-2013-2019-c2r-install-7-5-6-b2-lite-install-microsoft-full-new-version/) <https://4hars.com/frontech-sound-driver-jil-0704-16-best/>

<https://arseducation.com/harry-potter-series-1080p-dual-audio/>